# **OOP & Exceptions**

#### **Principles of Programming Languages**

Colorado School of Mines

https://lambda.mines.edu

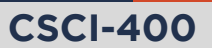

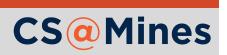

**Object Oriented Programming**

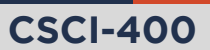

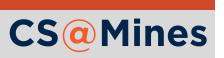

- Object oriented programming is a type of programming with objects that maintain internal state and pass messages between each other.
- **First appeared in the mid-1960s in Simula: a programming language** designed for discrete event simulations
- It should not come as a surprise that OOP was first used for simulations, the real world can easily be modeled using objects that pass messages between eachother and maintain state
- Smalltalk (1971) also featured OOP and really caused OOP to kick off. Go to CPW's office sometime and chat with him about Smalltalk: he really likes this language!

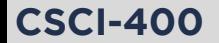

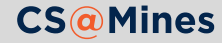

My opinion: one does not truly understand the underpinnings of object oriented programming until they have written a decently sized DES using OOP.

CSCI-423 being offered next Fall covers discrete event simulations and is a great experience. Consider registering for it.

</biased\_opinion>

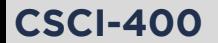

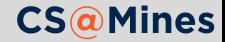

#### OOP: Common Patterns

*Classes: Classes provide a definition for the data format and the procedures available for member objects. Objects: Objects are instances of a certain class, that follow the rules defined in the class.*

Each of these have a variety of kinds of fields:

*Instance Variables: Variables which are associated with each individual object, these preform the state-maintenance we need for OOP.*

*Class Variables: Variables which are associated with the class itself, all of the objects of that class share this variable and do not have their own copy.*

Likewise class/instance methods refer to the methods available from the class versus the instance.

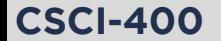

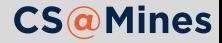

*Object-oriented programming is more than just classes and objects; it's a whole programming paradigm based around objects (data structures) that contain data fields and methods. It is essential to understand this; using classes to organize a bunch of unrelated methods together is not object orientation.*

*—Junade Ali, Mastering PHP Design Patterns*

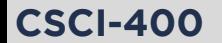

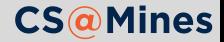

**Encapsulation** prevents external code from being concerned with the inner workings of an object by allowing the objects methods to define how state is manipulated.

- **Some languages distinguish between private and public variables to specify** which variables should be able to be modified by other objects, and which ones should not be.
- **P** Python does this by convention: private methods and variables should be prefixed with an underscore.

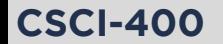

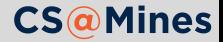

Often times, one object may share variables and methods with another class.

#### Example

An Employee might inherit from a Person as:

- Both have variables to store first and last names
- $\blacksquare$  They share a method to generate a full name

But the Employee also has variables that make HR people happy...

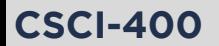

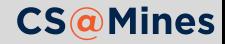

Polymorphism allows methods to take objects of different types.

- Instances of subclasses can be called on functions that take their parent's type, for example, if load\_elevator can be called on a Person, Employee inherits from Person, then load\_elevator should be able to be called on an Employee instance as well.
- Statically typed languages often provide **generics**, which allows a method to be called on multiple types, even if there is not inheritance between them. An example is templates in C++.
- **D** Dynamically typed languages provide a method to check if an object is an instance of another to allow the same function to take multiple types. In Python, this is isinstance.

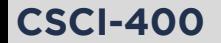

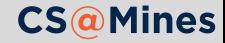

In Python, we can use isinstance to make our functions take objects of different types:

```
# n can be an int or a float
def frobnicate(n):
    if isinstance(n, float):
        return ...
    elif isinstance(n, int):
        return ...
    raise TypeError("I only take ints and floats")
```
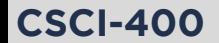

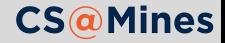

### Polymorphism Techniques: Duck Typing

*If it walks like a duck and quacks like a duck, then it must be a duck!*

**Duck typing** is a specific kind of polymorphism where we accept any object which has certain variables or methods, even if the objects do not have a common parent.

In Python, we can do this with hasattr:

```
def f(x):
    if hasattr(x, "walk") and hasattr(x, "quack"):
        x.walk()
        x.quack()else:
        raise TypeError("I only take ducks!")
```
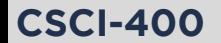

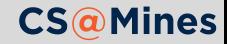

To define a class in Python, use the class syntax:

```
class Person:
    def __init__(self, fname, lname):
        self.fname = fname
        self.lname = lname
```
- The \_\_init\_\_ method is the name of the **magic method** that Python calls to construct an instance of the class.
- $\blacksquare$  To construct an instance, call Person(fname, lname).
- All instance methods (such as \_\_init\_\_) take a reference to the instance as their first argument. By convention, this is usually named self.

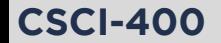

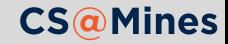

## Magic Methods

**Magic methods** are special method names recognized by Python's internals when it needs to preform a certain action. They start and end with a double underscore.

- $\blacksquare$  \_\_init\_\_ gets called on newly constructed instances of the object.
- $\blacksquare$  \_\_del\_\_ gets called when an instance is destructed.
- **E** \_\_eq\_\_ gets called to test if two instances are equal.
- **Lacall\_gets called when an instance is called as a function.**
- **E** \_\_getitem\_\_ gets called when an instance gets square brackets (such as to get an item from a list)

There's plenty of more, see "Data Model" in the Python Documentation for more information.

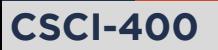

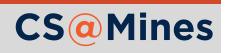

The type written in parentheses after the name defines the **base class**. This class will inherit from the base class.

```
class Employee(Person):
    def __init__(self, ssn, account, *args, **kwargs):
        self.ssn = ssnself.account = account
        super().__init__(*args, **kwargs)
```
**Employee inherits from Person** 

super() refers to the object in it's base class. In this case, we call the init of our base class with the remaining arguments.

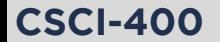

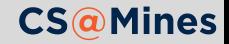

Unlike Java, Python classes can inherit from multiple base classes, allowing common variables and methods from two classes. For example (maybe in a GUI toolkit):

**class Button**(Rectangle, Clickable, Labeled):

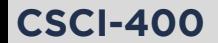

...

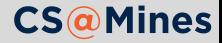

## The Diamond Problem

Suppose we have a base class A. We also have subclasses B and C that inherit from A. D inherits from both B and C.

If B and C both override the same method from A, which method does D get?

- Python and Perl's solution: take the method from the first base class listed when the class was declared.
- $\blacksquare$  C++: requires explicit statement of which class the method will dispatch from.
- **Java: only allows single inheritance.**

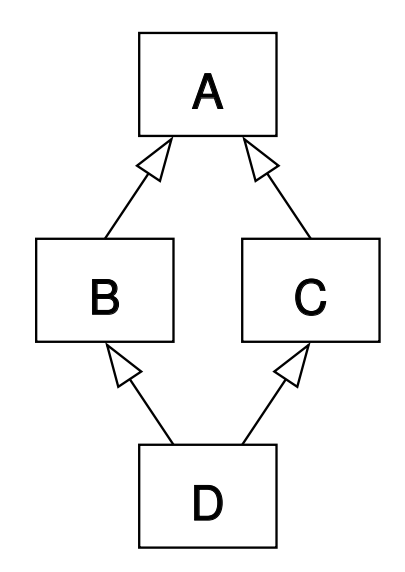

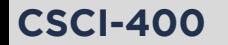

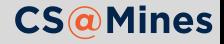

# **Error Handling**

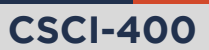

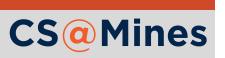

Our programs may encounter errors, for example, if a file was not found, or we were not able to connect to a remote server. Rather than crashing the entire program, software engineers often desire a way to clean up the error and report an error occurred.

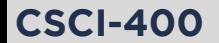

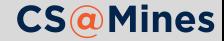

In a C program, you might handle errors like this:

```
/* Return code -1 = error, and errno will be set */
int f(int x) {
    char ^{\star}A = malloc(x);
    /* ... */
    int pid = fork();
    if (pid == -1)
        goto fail;
    /* ... */
    return z;
fail:
    /* cleanup from error */
    free(A);
    return -1;
}
```
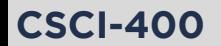

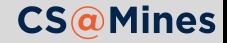

- 1 Return codes for errors are never standard, and the programmer always needs to look up what a function call might return.
- 2 If a programmer forgets to handle an error from a function they call, it could have undesired results.
- 3 Functions which handle errors that just want to pass the error up to their caller have to have this error handling code, even though they are not using it directly.

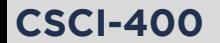

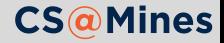

In Go, functions that return errors return two values: the result, and an error object:

```
f, err := os.Open("filename.ext")
```
It is then the programmer's responsibility to handle the error, potentially returning the error to the caller:

```
if err != nil {
    return err
}
```
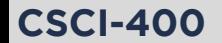

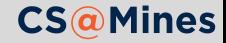

- 1 Return codes for errors are never standard, and the programmer always needs to look up what a function call might return. **Taken care of using error objects!**
- 2 If a programmer forgets to handle an error from a function they call, it could have undesired results. **Still an issue!**
- 3 Functions which handle errors that just want to pass the error up to their caller have to have this error handling code, even though they are not using it directly. **Still an issue!**

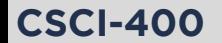

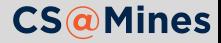

Python provides an **exception handling** system.

- An exception is a special kind of object, like an error object in Go.
- **Exceptions are** *raised*, not returned.
- **A** try/except block can be used to intercept an exception, and preform cleanup from the error.
- If function only cares about passing the error to their caller, they need not write any error handling code just to pass it to their caller.

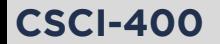

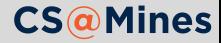

### Try/Except Example

```
def graph(data):
    for point in data:
        if not isinstance(point, GraphPoint):
            raise TypeError('need GraphPoint data')
        ...
def graph_string(s):
    data = user_{convert(s)}return graph(data)
def graph_from_user():
    while True:
        try:
            graph_string(input('point>'))
        except TypeError as e:
            print(e)
```
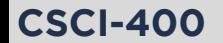

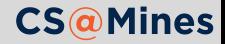

An else block placed after a try/except will be executed only if the exception did not occur:

```
while True:
   try:
        f = open(name)except FileNotFoundError as e:
        os.chdir('..')
    else:
        print('File Opened!')
        break
```
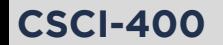

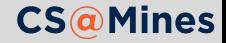

# Try/Except/Finally

Code listed in the finally block of a try/except/(else) will always be executed, regardless of whether an exception occurs.

```
# note that this "GUIDialog" is made up, but this
# presents a real-world type usage
def promptyn(prompt):
    try:
        g = GUIDialog(buttons=YESNO, text=prompt)
        g.show()
        return g.response()
    except ValueError:
        logger.log("Unable to set prompt string")
    finally:
        g.close()
```
Note that the context manager (with statement) in Python can often be used as a substitute for a finally.

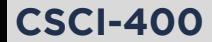

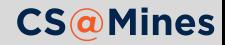

Python has a large set of built-in exceptions, but when one of the built-ins is insufficient, you can subclass Exception and make your own.

#### **class PlottingError**(**Exception**): **pass**

Note that you should usually try and use one of exceptions the language provides rather than define your own.

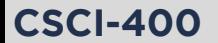

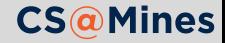

- 1 Return codes for errors are never standard, and the programmer always needs to look up what a function call might return. **Solved!**
- 2 If a programmer forgets to handle an error from a function they call, it could have undesired results. **Solved!**
- 3 Functions which handle errors that just want to pass the error up to their caller have to have this error handling code, even though they are not using it directly. **Solved!**

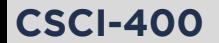

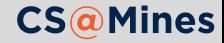